# **Scenegraphs and Engines**

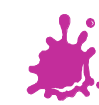

T F a kacamatan ing Kabupatèn Kabupatèn **Contract Contract** 

**CONTRACTOR TELEVISION The Contract** a prim n n

**TELEVISION** a ka

> **Talent TELESCOPE**  $\mathbb{R}^3$ a pr

**The Co TIME**  $\sim$ **The Contract** a di Ba martin 1

**TERRITOR** a di B a propinsi **The Co** a Tin **TANK TELEVISION** a pr a di se . .  $\sim 100$ **The Contract of State** n a s **TIP** T a ka T. **The Co** a ka

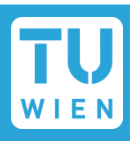

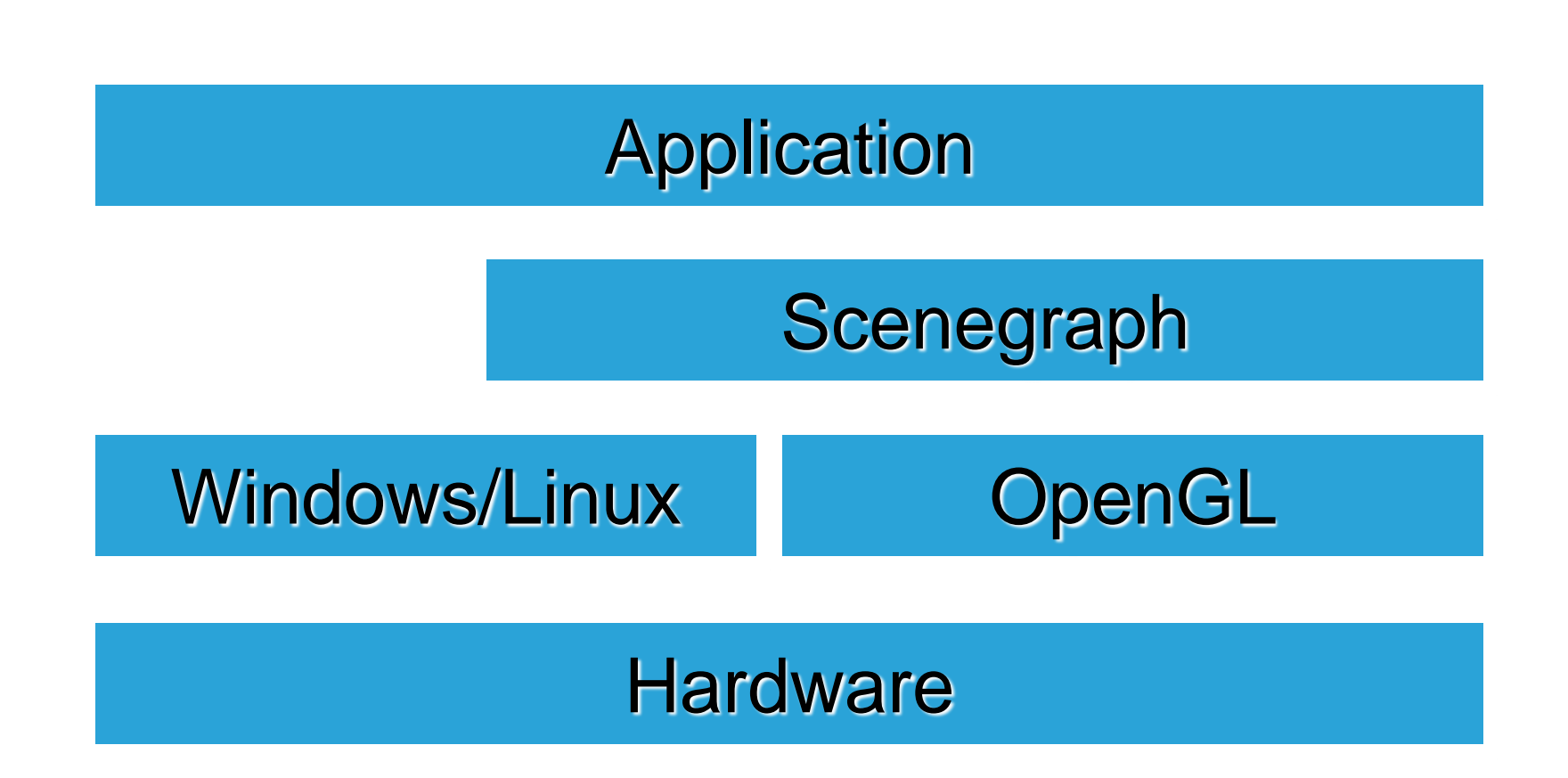

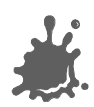

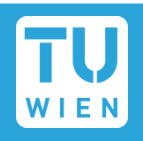

- Choosing the right libraries is a difficult process
	- Very different target applications
	- Different capabilities
	- Underlying Graphics APIs
- Needs to fit the content pipeline
	- Important for application development
	- Not important for research (though convenient)

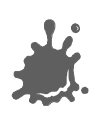

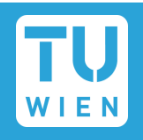

Choosing the right libraries is a difficult process

- Very different target applications
- Different capabilities
- Underlying Graphics APIs/Operating Systems
- Needs to fit the content pipeline
	- Important for application development
	- Not important for research (though convenient)

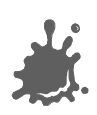

### Typical Content Pipeline

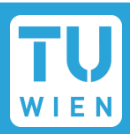

We need: Content creation tools

Exporters

Scenegraph/ Engine

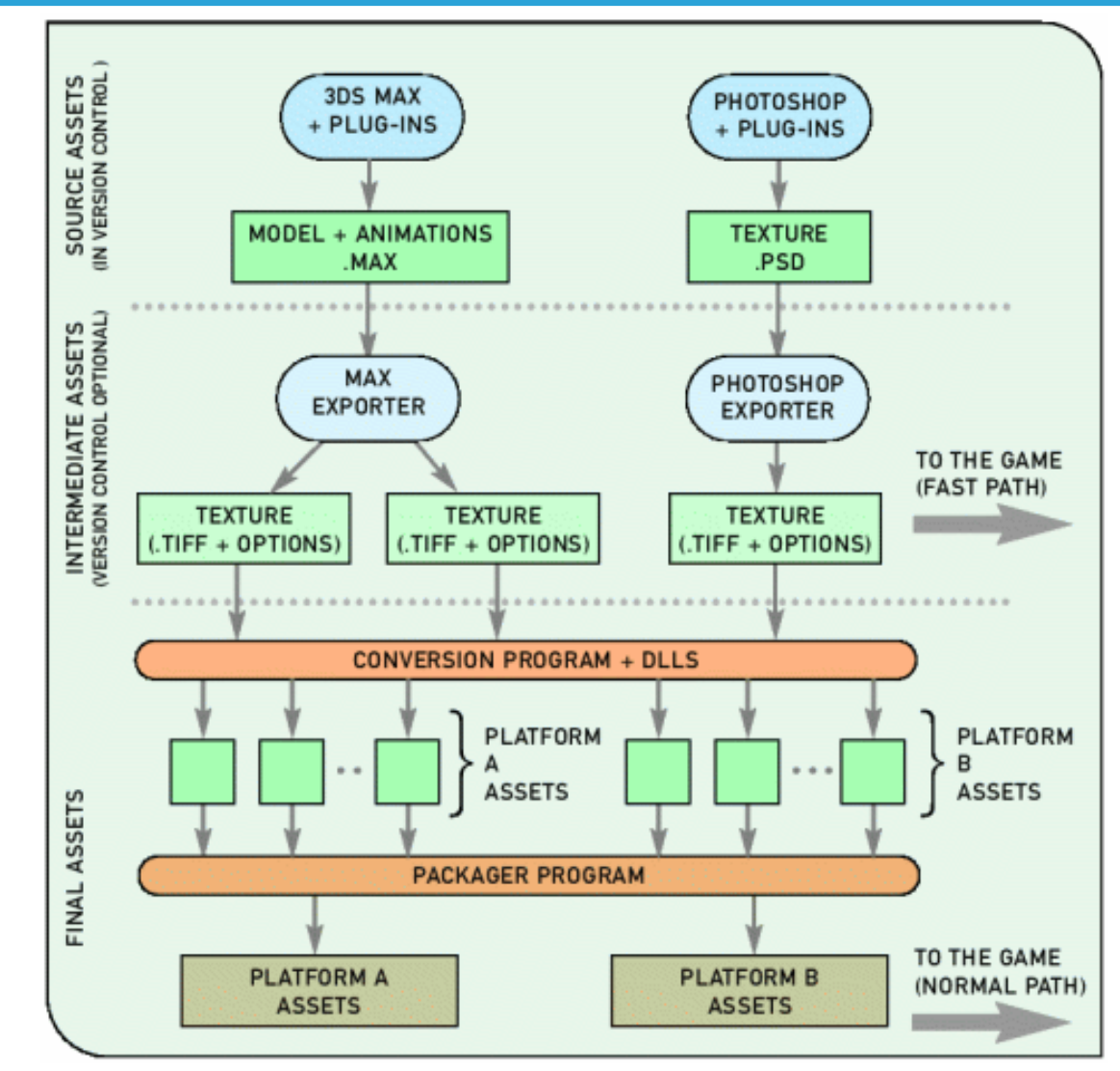

MechAssault 2 content pipeline

#### DCC tools

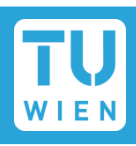

- Only "real" open source option: *Blender*
- Everything you need for Game/Movie production
	- Modelling/Rigging
	- Animation
	- **Rendering/Compositing**
- Contains complete game engine+editor
	- Fully integrated with UI

Immense feature list causes steep learning curve!

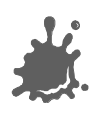

Blender

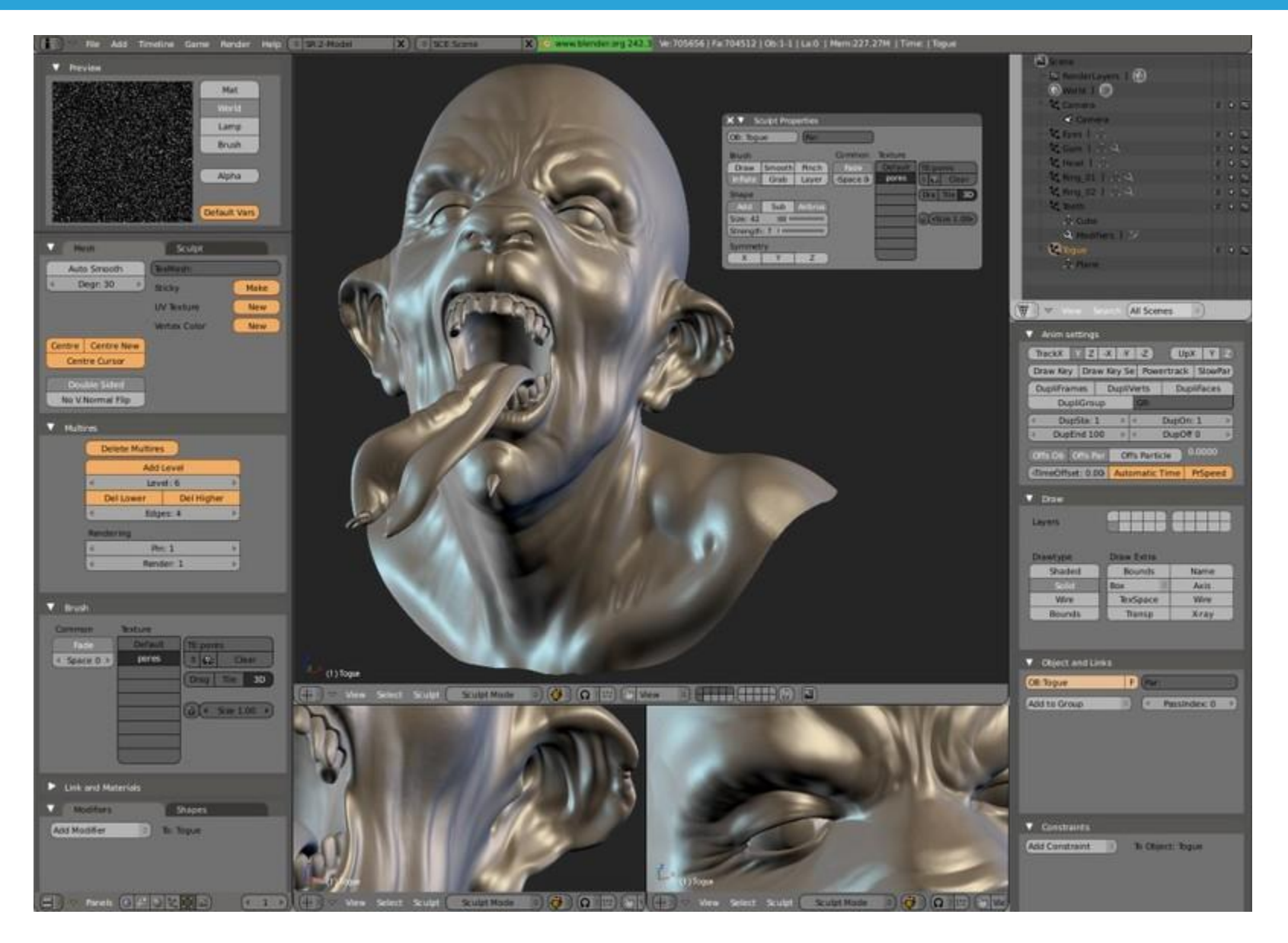

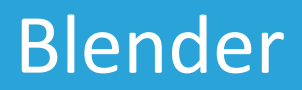

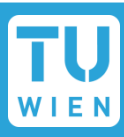

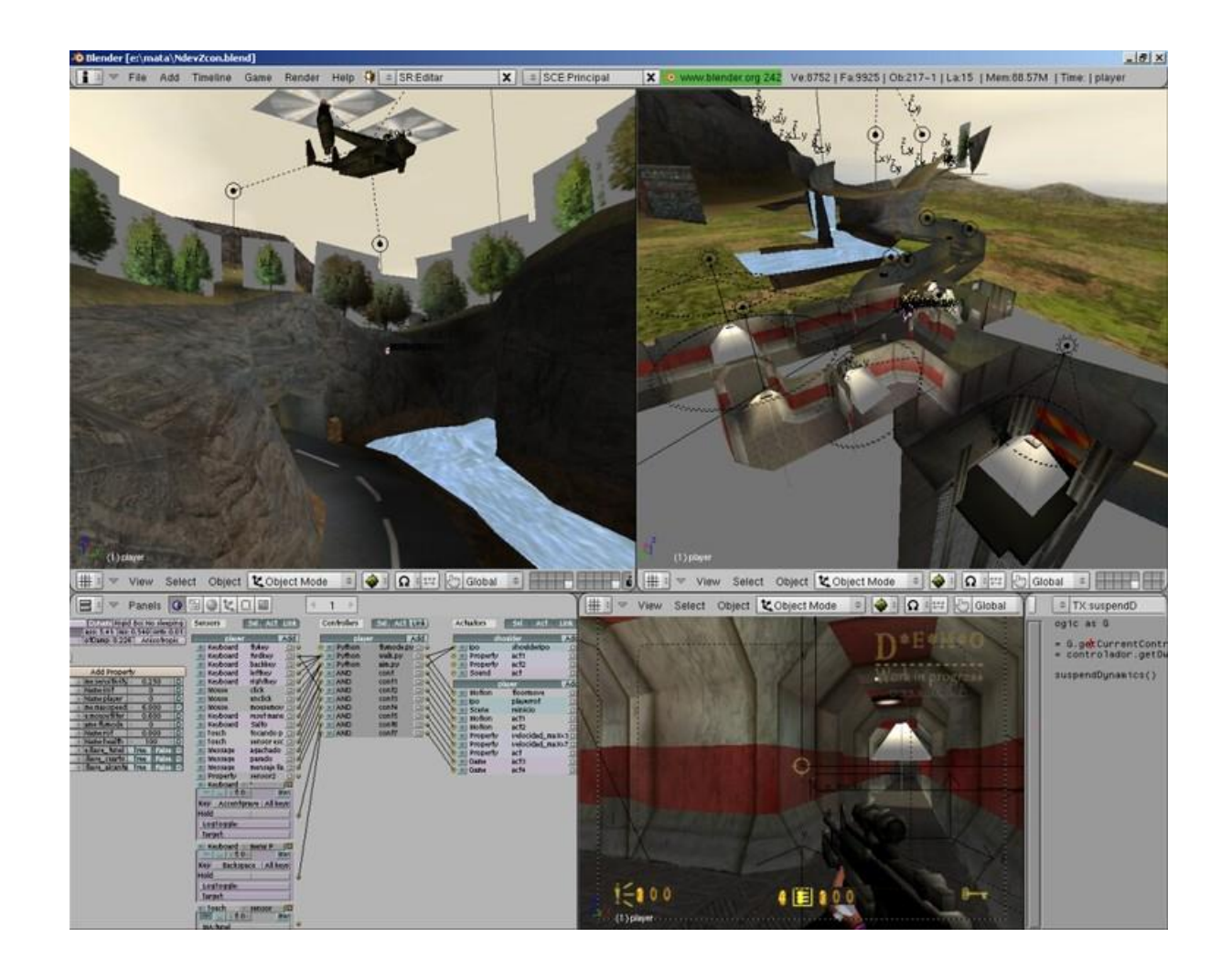

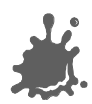

Wings3D

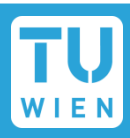

#### Easy to use subdivion surface  $\frac{1}{2}$ modeller

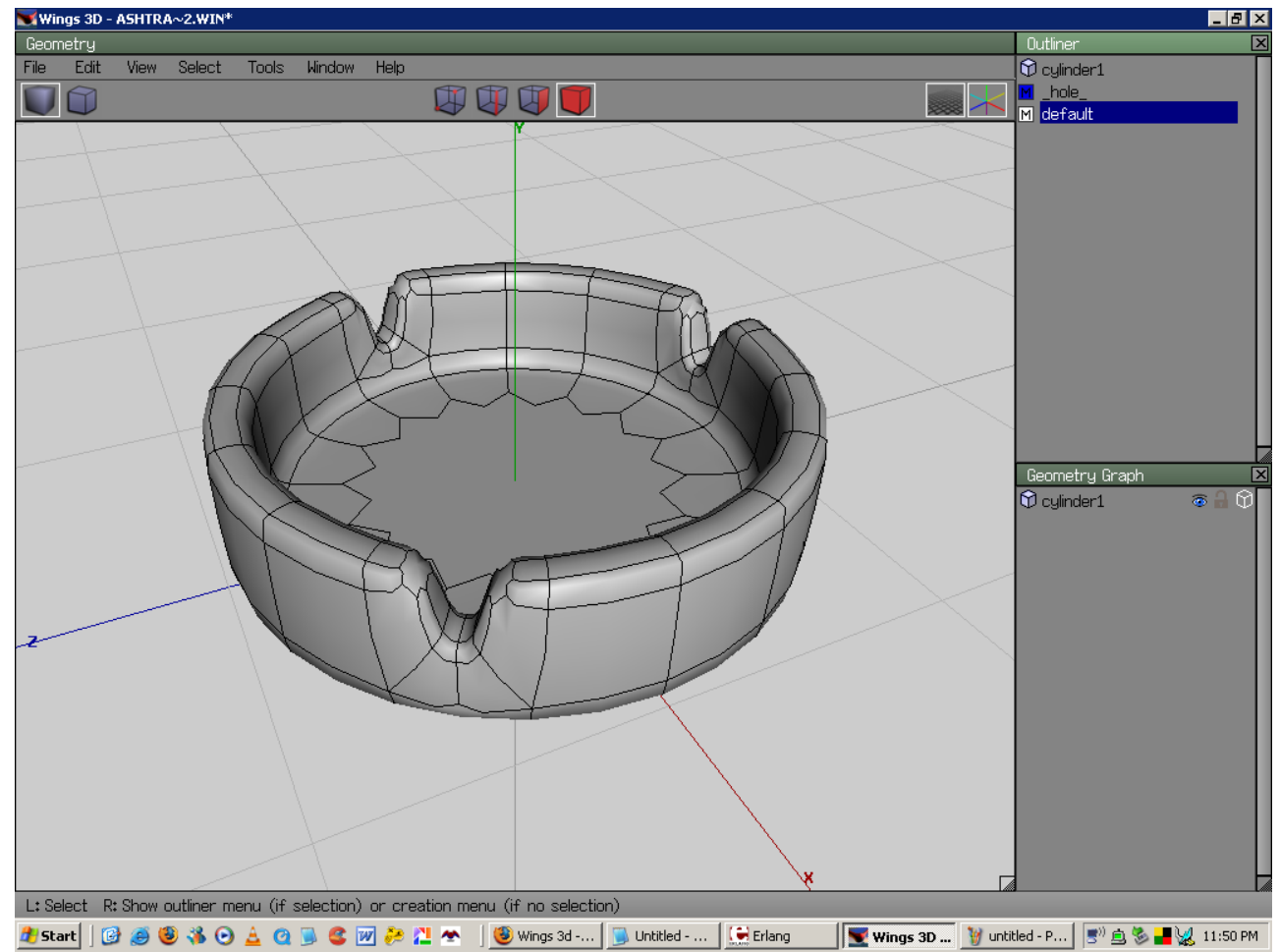

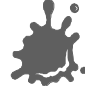

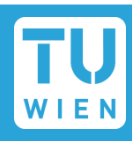

#### Gimp: Full featured image editing  $\mathcal{L}(\mathcal{A})$

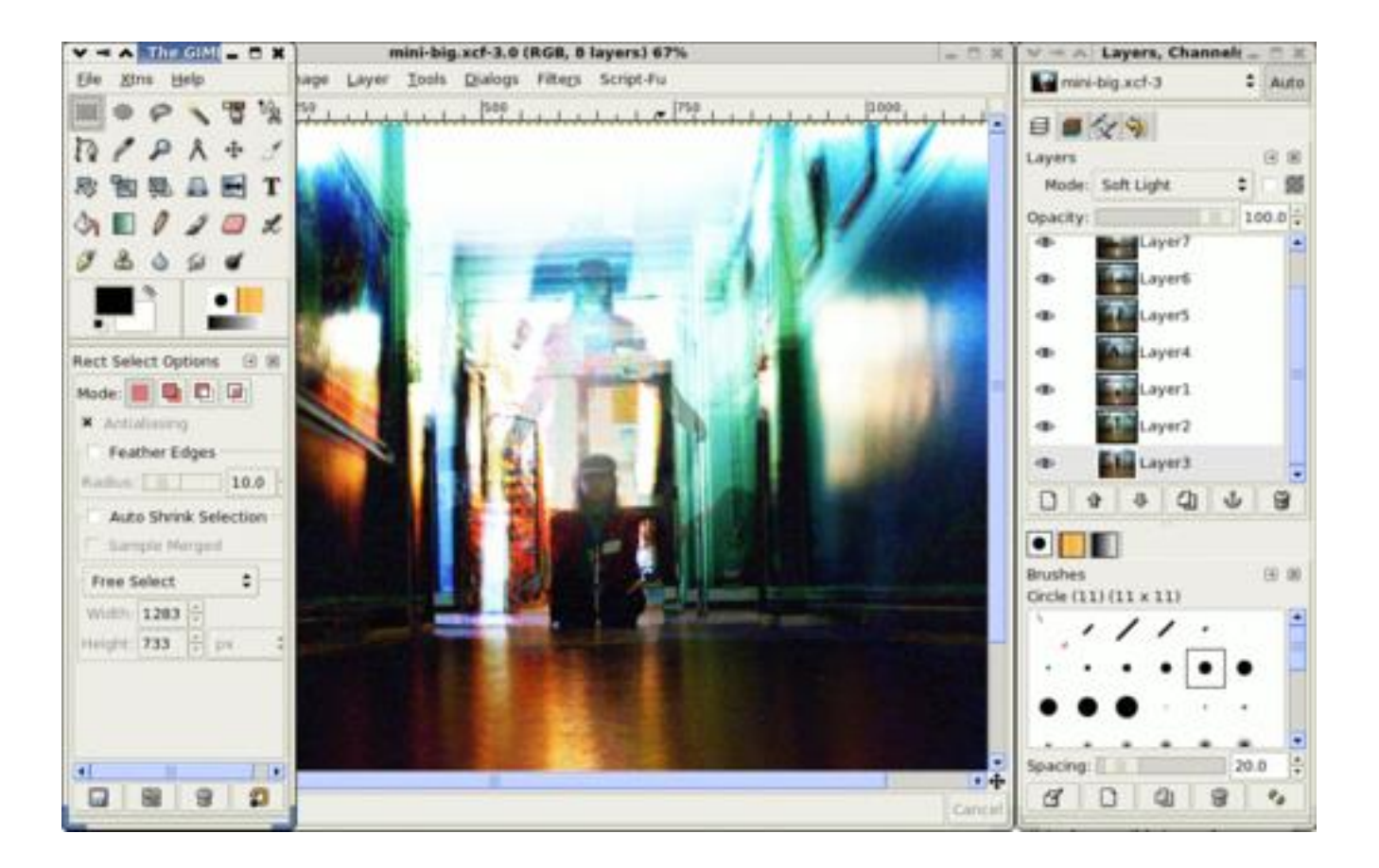

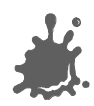

## Scenegraphs/Engines

#### Scenegraphs deal with Rendering  $\mathbb{R}^n$

- Engines deal with  $\mathcal{L}(\mathcal{A})$ 
	- **Rendering**
	- **Physics**
	- AI
	- Audio

…

Game logic

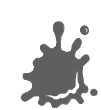

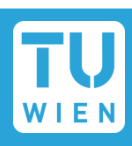

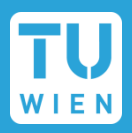

- "Inofficial" Scenegraph of OpenGL
	- Up to OpenGL 4.x
	- Very clean design
	- Very high performance
	- High portability (even mobile!)
	- Manipulators
- Targeted to
	- VR
	- Application Visualisation

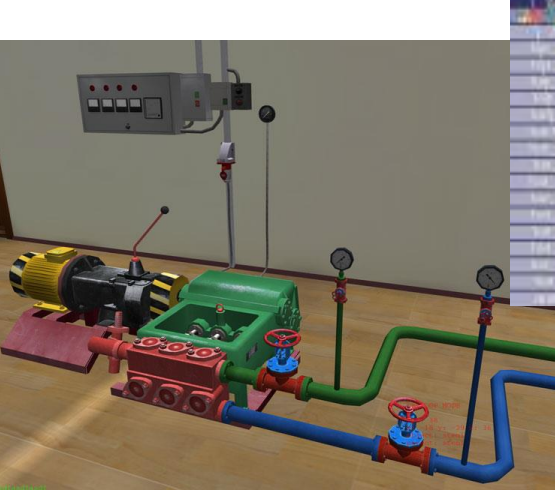

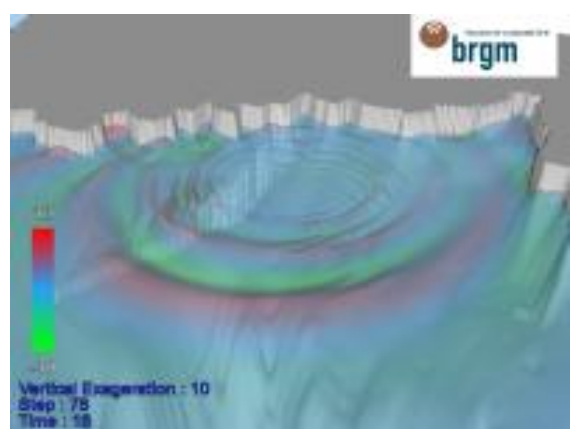

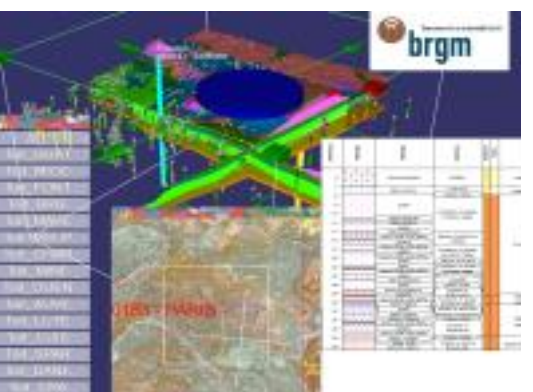

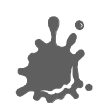

#### Delta3D

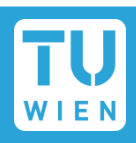

■ "Game" and Simulation-Engine, integrates

- **D** OpenScenegraph
- **DenDynamics Engine**
- **n** Character Animation Library
- **D** OpenAL (Audio)
- Game Networking Engine
- Tracker

#### **Editor**

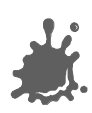

### **OGRE**

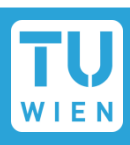

#### Commercial Grade Graphics Engine

- Highly active community
- Strong modular design
- Bindings/Implementations in
	- C++,Java, C#, Python, Ruby
- State of the art rendering
- Abstracts DirectX and OpenGL
- Combines with a lot of other libraries
	- Build your own game engine!

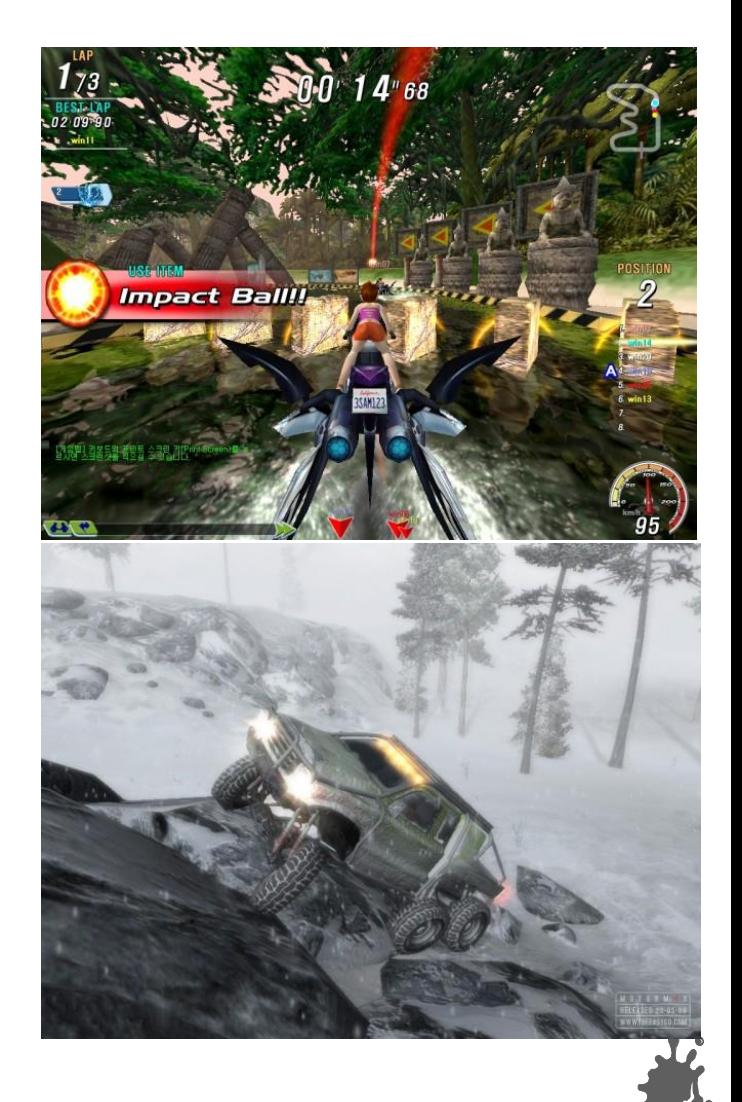

### **OGRE**

- Countless tools/addons
- Very extensible
- "Higher order" render management
	- state management, spatial culling, dealing with transparency
- Proven, stable engine used in several commercial products
- Everything you need to make a computer game!

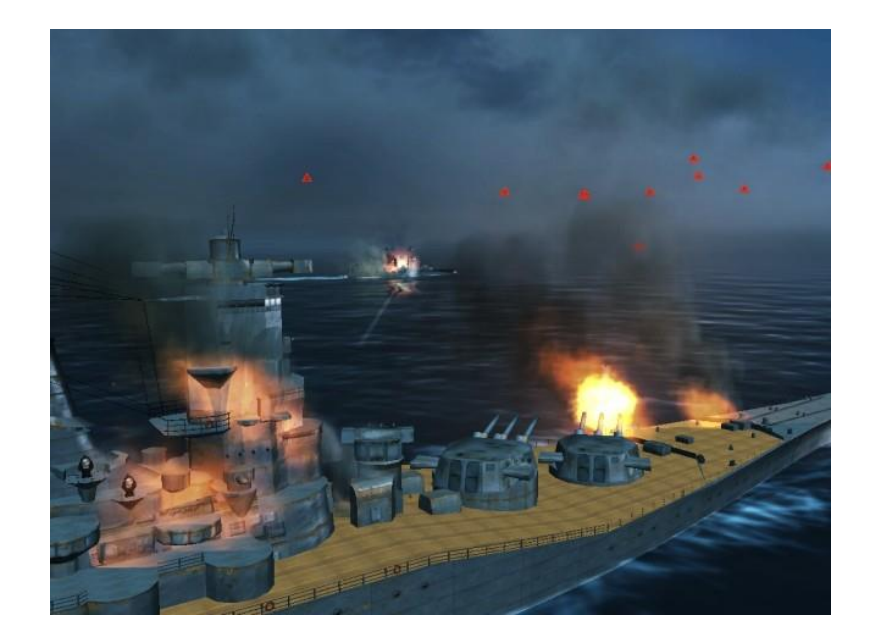

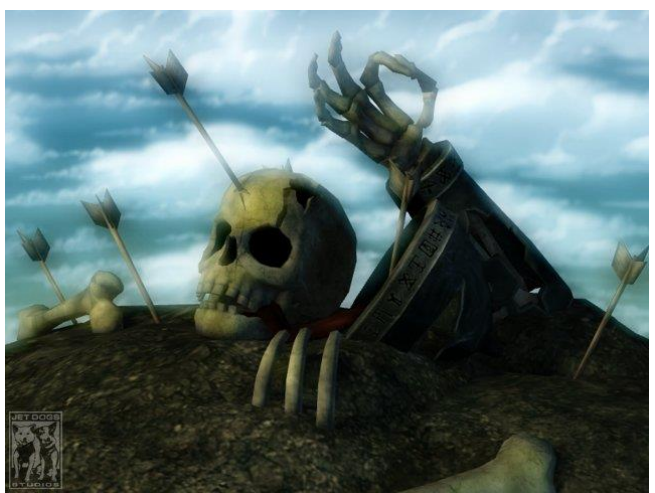

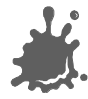

#### **Scenegraphs**

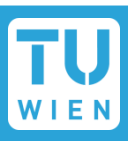

#### Open Source delivers many choices:

**OGRE OpenScenegraph jME (Java) OpenSG The Nebula Device 2 C4 Engine**

**Irrlicht Crystal Space Panda3D Blender Game Engine Reality Factory RealmForge**

Many, many others…

- 3D Engine Database/Search Engine:
	- http://www.devmaster.net/engines/

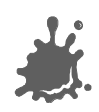

#### Tips and Tricks

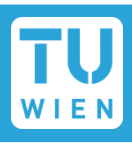

- Learn one of the major DCC Programs
	- *Blender*, Maya, 3DSMax, Softimage XSI, Cinema4D, Lightwave
		- **Takes time and is sometimes painful**
- Learn one of the major scenegraphs/engines
	- Fast implementation of small projects
	- Reference Design/Implementation
- Choose software on
	- Previous knowledge/ Programming Language
	- Required features
	- Application content

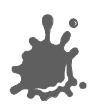